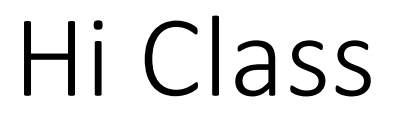

• Please download lab2.ppt, hw1\_k.py, lab2.py from Canvas - Module

# **BST 281**

Lab2 02/06/2017

TA: Xue Zou

### Announcement:

• When you want to ask us some personal questions, please send to both me and Eric!

franzosa@hsph.harvard.edu Eric

xuz943@mail.harvard.edu Xue

- Post Homework related question in **DISCUSSION BOARD** as early as possible! Don't wait till the last day!
- You can submit hw multiple times through Canvas (untill the deadline)!

### From hw1:

- A way to check your answer: python -m doctest k01-introduction.py
- Homework name: problems01.py
- Homework formatting: Open hw1\_k.py

### Range

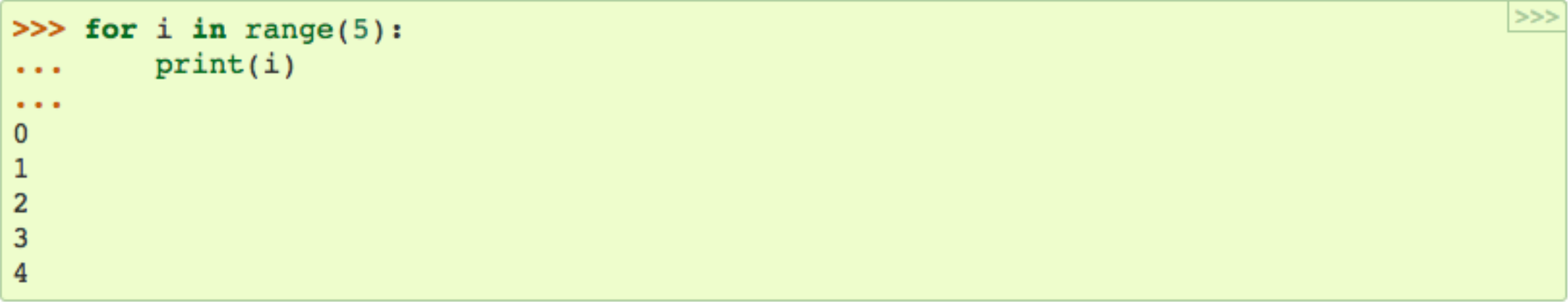

```
range(5, 10)5 through 9
range(0, 10, 3)0, 3, 6, 9range(-10, -100, -30)-10, -40, -70
```
### $List$

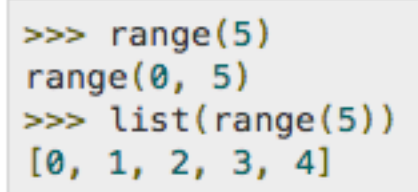

```
>>> for var in list(range(5)):
   print (var)
```
### Output

This will produce the following output.

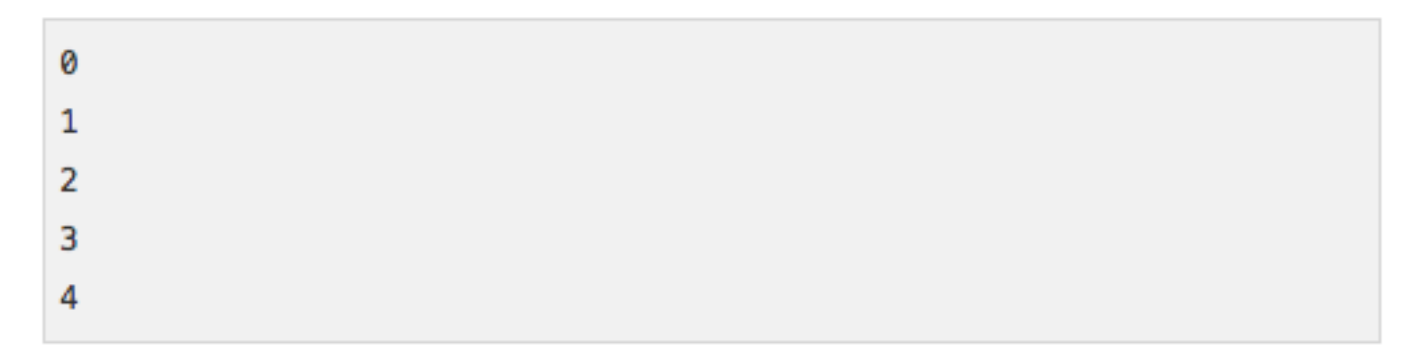

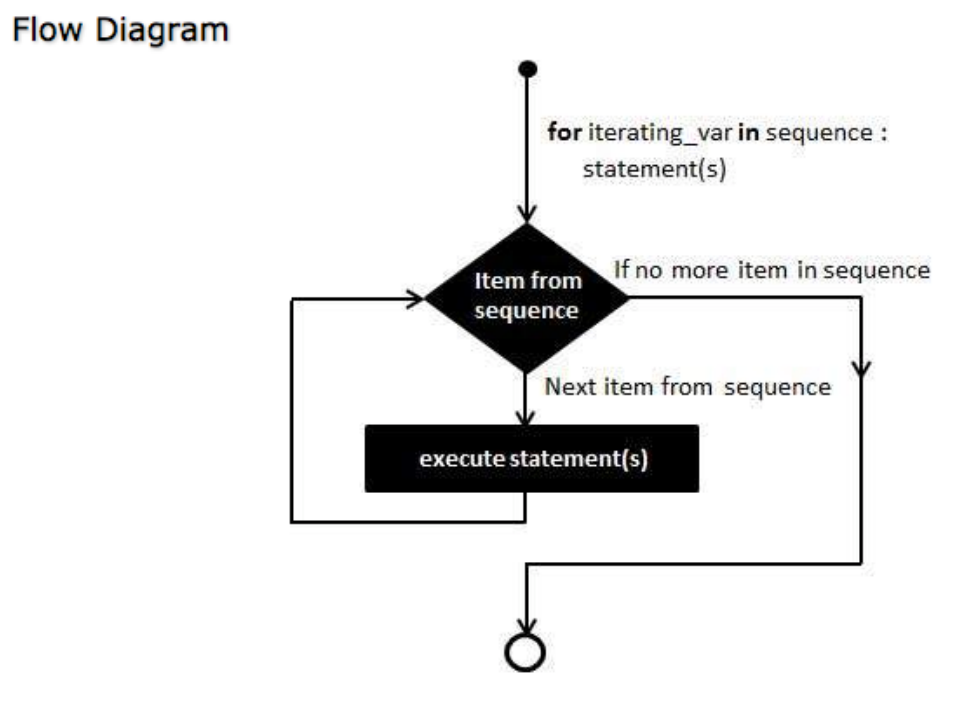

⇒>⊳ا

```
\Rightarrow x = int(input("Please enter an integer: "))
Please enter an integer: 42
>> if x < 0:
       x = 0\sim \sim \simprint ('Negative changed to zero')
\cdots... elif x == 0:
      print('Zero')
\sim 100\ldots elif x == 1:
       print('Single')
\sim 100\ldots else:
          print('More')
\sim 100\begin{array}{ccc} \bullet & \bullet & \bullet \end{array}More
```
### For loop Look at "for loop" example in lab2.py

 $>>$ 

 $>>$ 

```
>>> a = [\text{'Mary'} , \text{'had'}, 'a', 'little', 'lambda']>>> for i in range(len(a)):
\ldots print(i, a[i])
\sim 100 km s ^{-1}0 Mary
1 had
2a3 little
4 lamb
```

```
>>> # Measure some strings:
\ldots words = ['cat', 'window', 'defenestrate']
>>> for w in words:
    print(w, len(w))\sim \sim \sim\sim \sim \simcat 3window 6
defenestrate 12
```
### Function

 $a = 23$  $b = -23$ if  $a < 0$ :  $a = -a$ if  $b < 0$ :  $b = -b$ if  $a == b$ : print("The absolute values of", a, "and", b, "are equal.") else: print("The absolute values of", a, "and", b, "are different.")

```
a = 23b = -23def absolute value(n):
    if n < 0:
       n = -nreturn n
if absolute value(a) == absolute value(b):
    print("The absolute values of", a, "and", b, "are equal.")
else:
   print("The absolute values of", a, "and", b, "are different.")
```

```
def hello():
   print("Hello")
def area(width, height):
    return width * height
def print welcome(name):
   print("Welcome", name)
hello()hello()print_welcome("Fred")
w = 4h = 5print("width =", w, "height =", h, " area =", area(w, h))
```
## Check out homework keys!